# **Inguru**

# **Evaluación de impacto ambiental simplificada**

EIAS - Solicitud para la emisión de INFORME DE IMPACTO AMBIENTAL

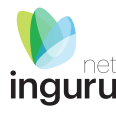

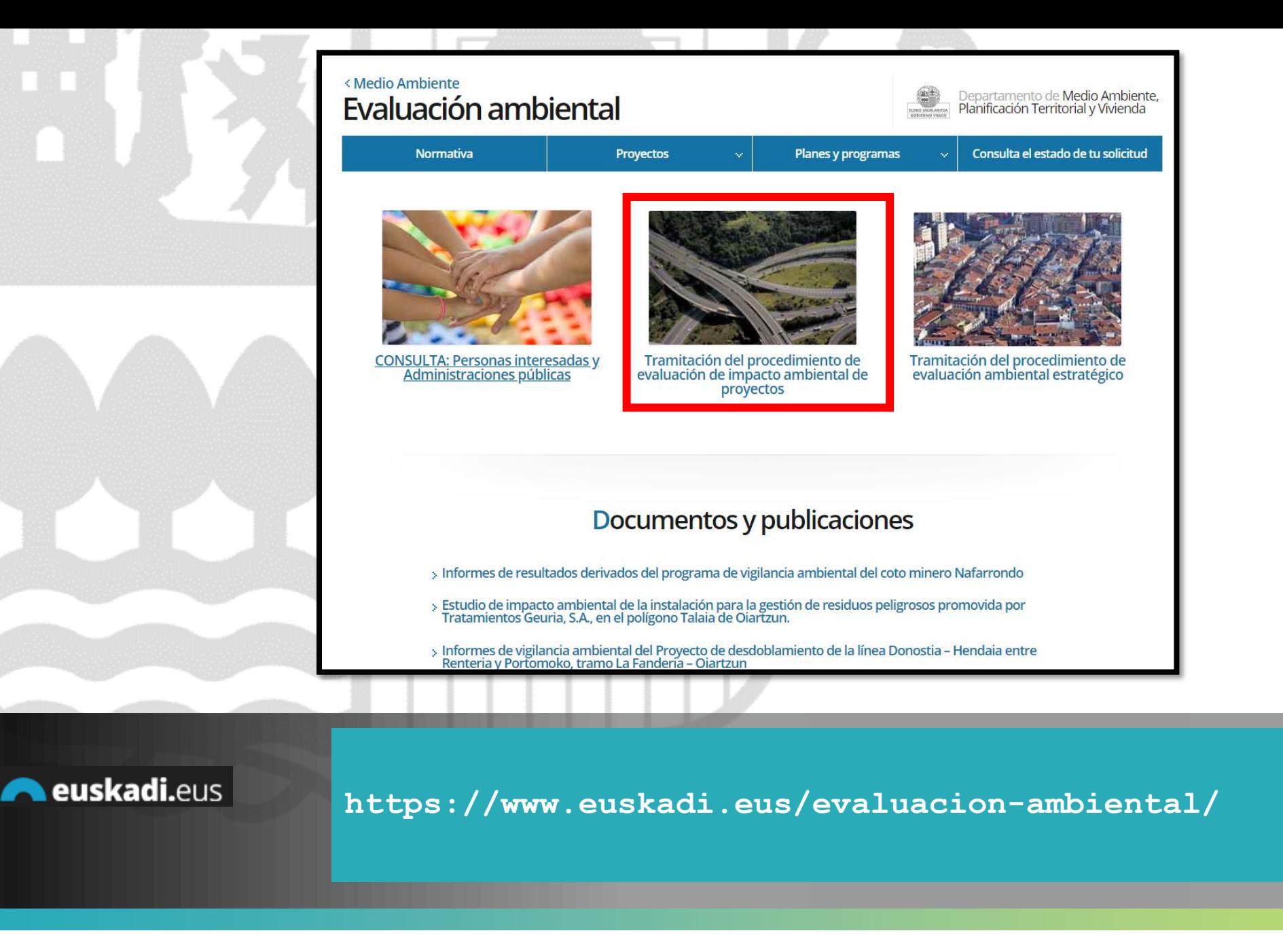

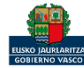

## Directamente, a través de la [ficha informativa,](https://www.euskadi.eus/autorizacion/evaluacion-ambiental/web01-a2inginp/es/) en el botón INGURUNET.

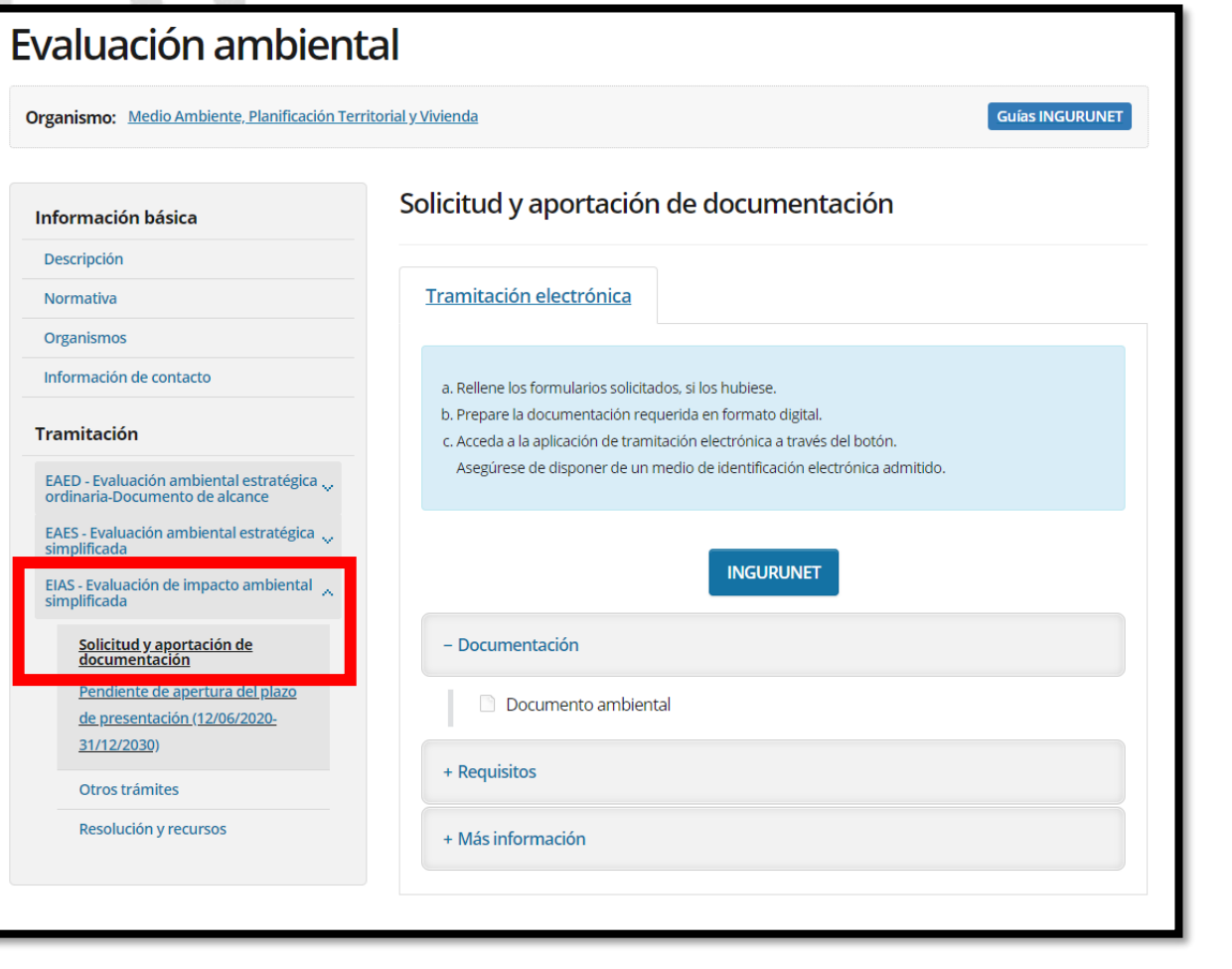

La ficha contiene información de interés que nos puede ayudar en la tramitación.

**Cómo entrar en INGURUNET**

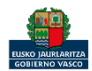

euskadi.eus

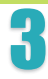

net inguru

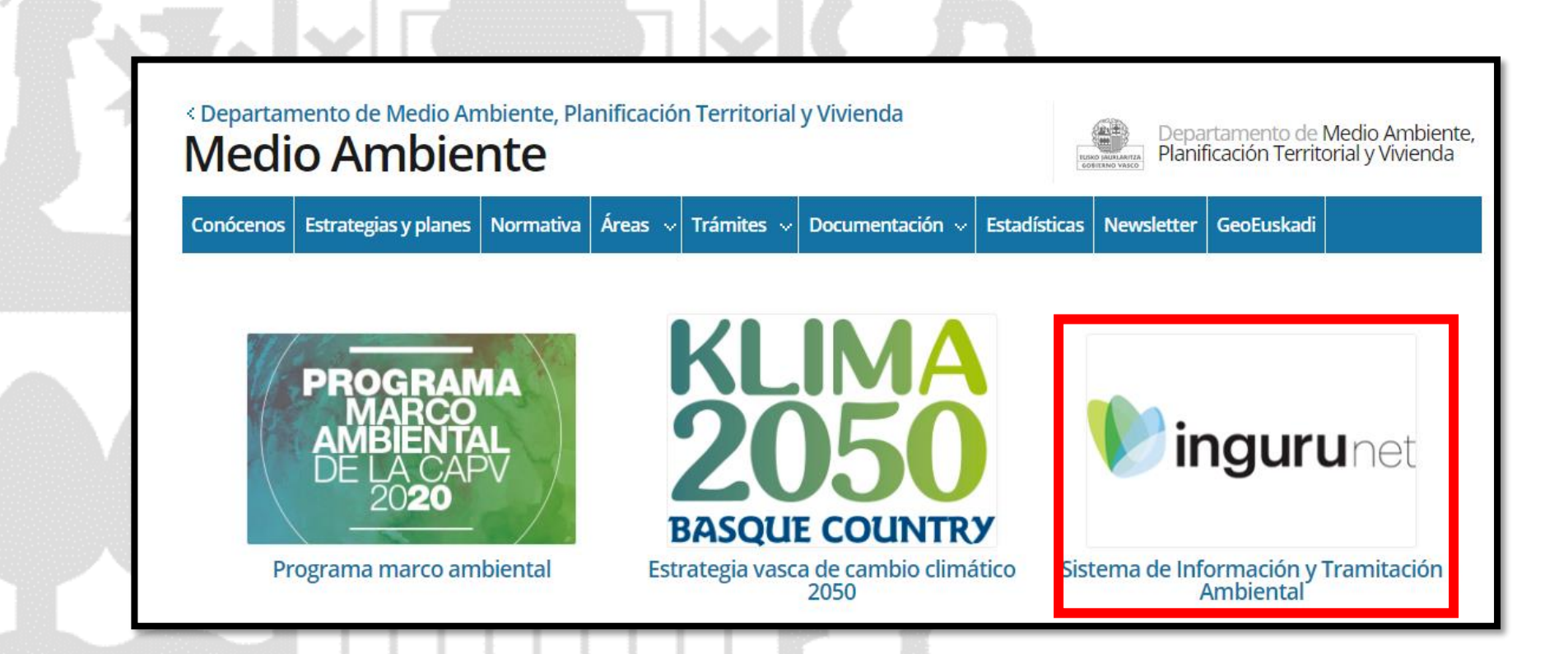

A través de la web, [www.euskadi.eus/medio-ambiente,](http://www.euskadi.eus/medio-ambiente) entrando en INGURUNET.

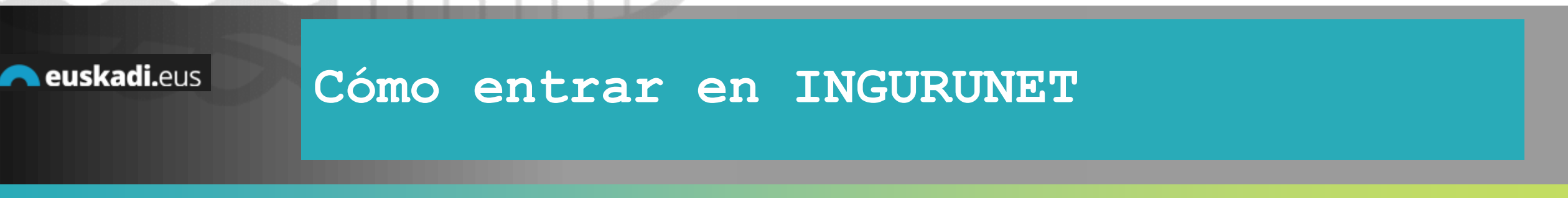

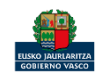

net inguru

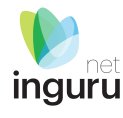

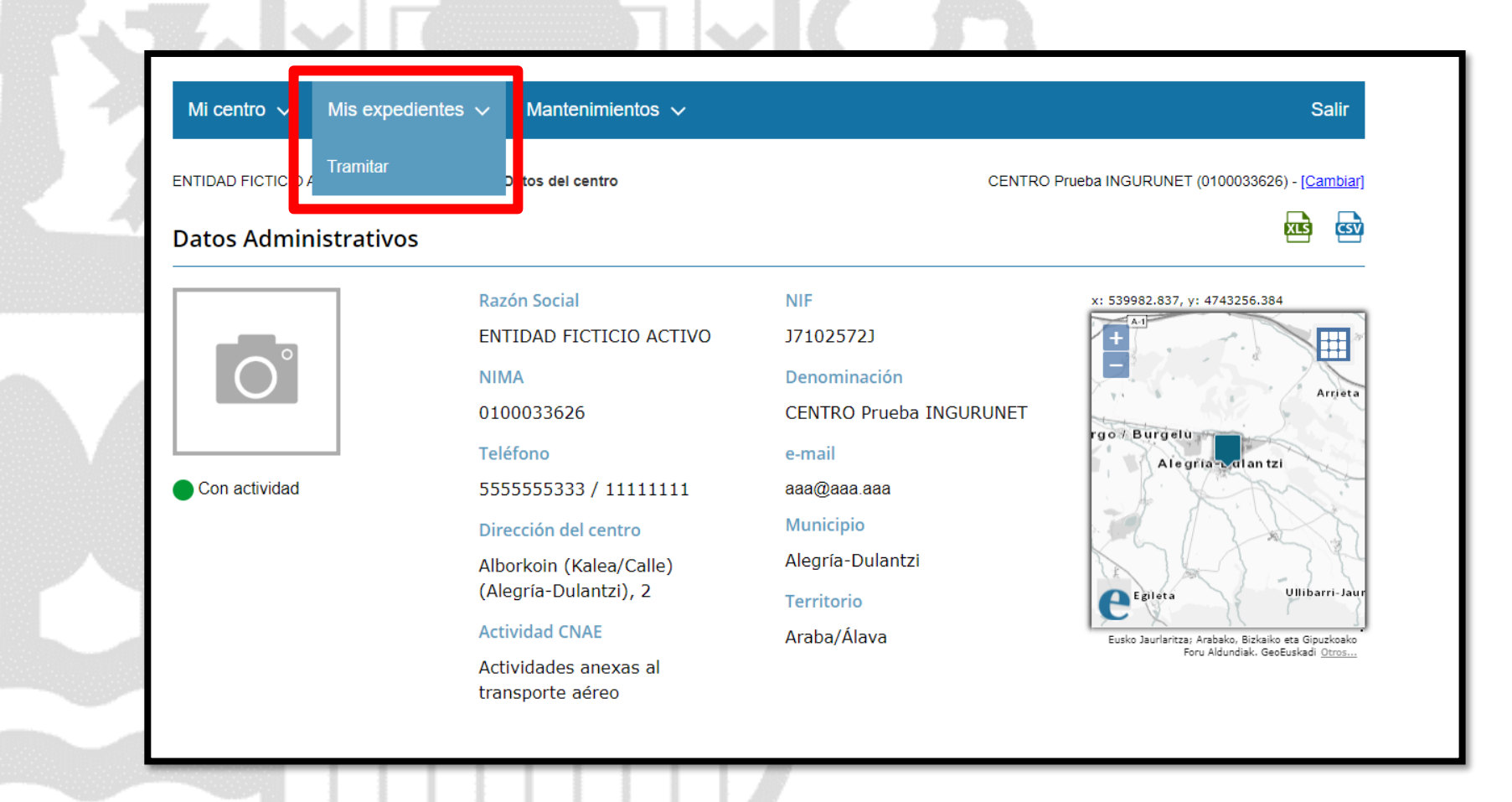

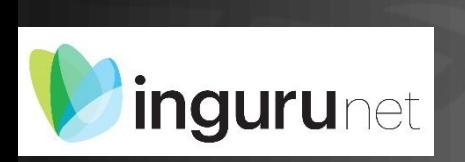

## **En la barra azul superior seleccionar "Mis Expedientes/Tramitar"**

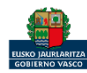

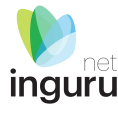

Mis expedientes  $\vee$ Salir Mi centro  $\sqrt{}$ Mantenimientos  $\sim$ ENTIDAD FICTICIO ACTIVO está en: Inicio > Tramitar CENTRO Prueba INGURUNET (0100033626) - [Cambiar] Pendientes de subsanar **Borradores** Procedimiento  $F$ echa $\hat{z}$ Código CANCELECO-Cancelación de C... 27/09/2019 CANCELECO00901  $\frac{1}{2}$ MARMA-Comunicación de la g... 17/09/2019 **MARMA00927 PNAT00950** PNAT-Solicitud de informe de ... 27/08/2019 N2K00940 N2K-Solicitud de certificado d... 22/08/2019 AAI00404 MNS 2019 0... MNS-Comunicación de modifi... 20/08/2019 AAI00404 MS 2019 001 MS-Modificación Sustancial de... 19/08/2019 de 2 Siguiente Página 1 Mostrando 1 - 6 de 8 Anterior + Crear nueva solicitud

## **Crear nueva solicitud** *ingurunet*

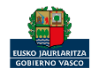

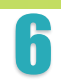

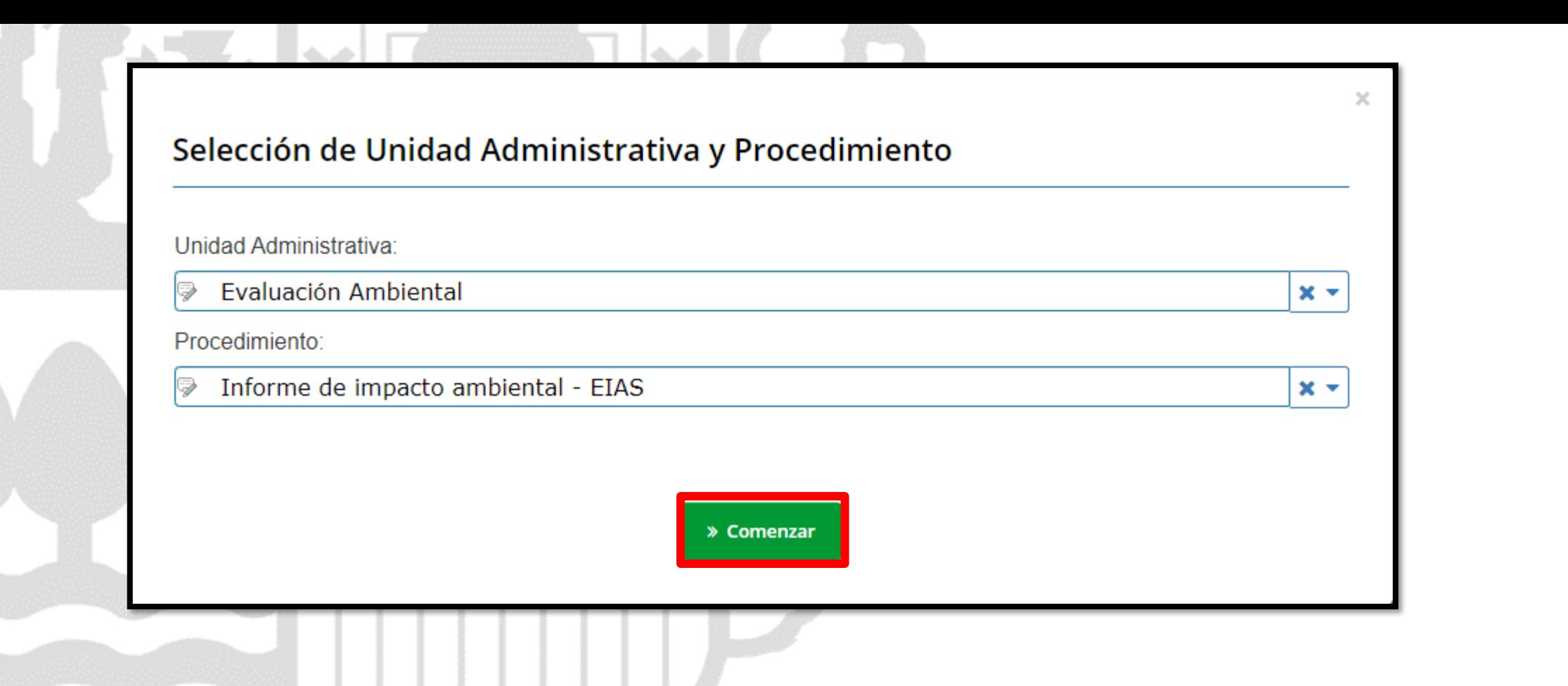

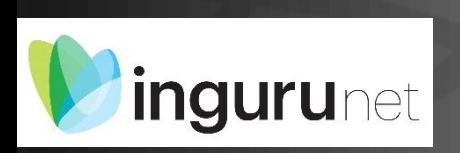

# **Seleccionar Unidad Administrativa y Procedimiento**

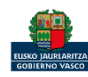

**inguru** 

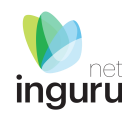

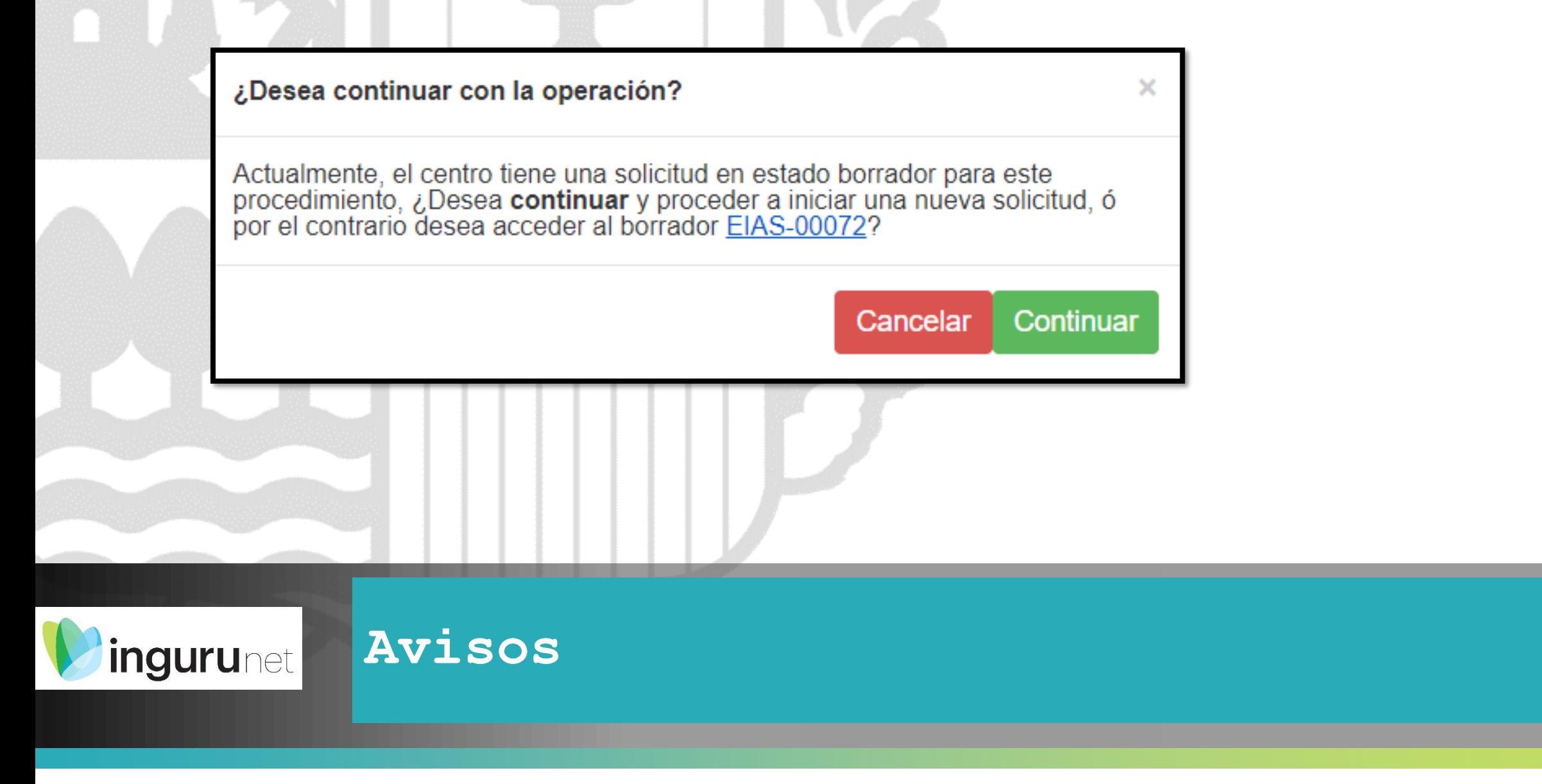

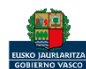

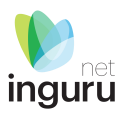

## Solicitud de INICIO de la evaluación de impacto ambiental SIMPLIFICADA (EIA)

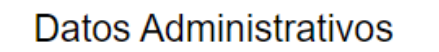

\*Título del proyecto:

¿El promotor del proyecto es el mismo que el órgano sustantivo?: OSí ONo

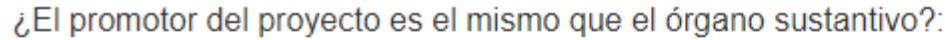

**OSí** ●No

\*NIF-CIF del promotor del proyecto:

\*Razón social del promotor del proyecto:

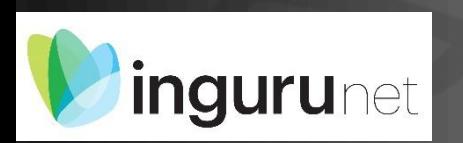

# Según las respuestas se rellenan más o menos datos

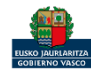

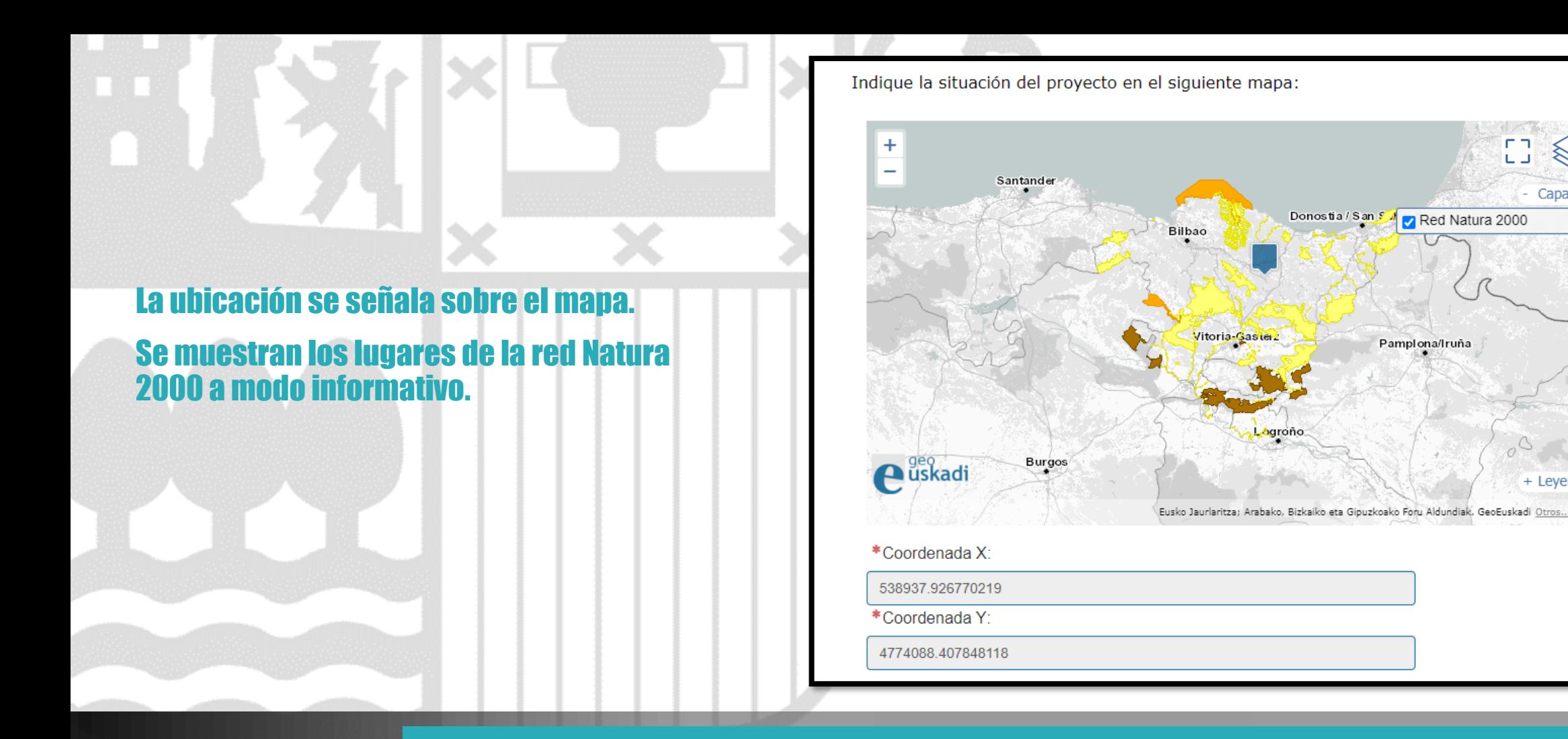

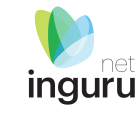

 $\mathbb{C} \mathbb{C}$ 

▧

Capas

+ Leyenda

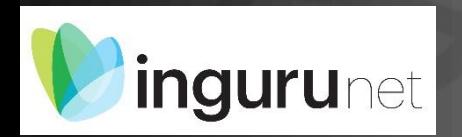

# **Localización**

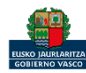

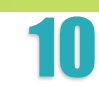

## Motivación de la solicitud

¿Proyecto recogido en el anexo II de la ley 21/2013 del 9 de Diciembre, de evaluación de impacto ambiental?:

## OSí ONo

¿El proyecto puede tener una afección apreciable a Red Natura 2000?:

## **OSí** ●No

¿Es una modificación de un proyecto existente?:

## OSí ONo

¿Se trata de un proyecto que sirve exclusiva o principalmente para desarrollar o ensayar nuevos métodos o productos? (Siempre que la duración del proyecto no sea superior a 2 años)

 $OSi$  ONo

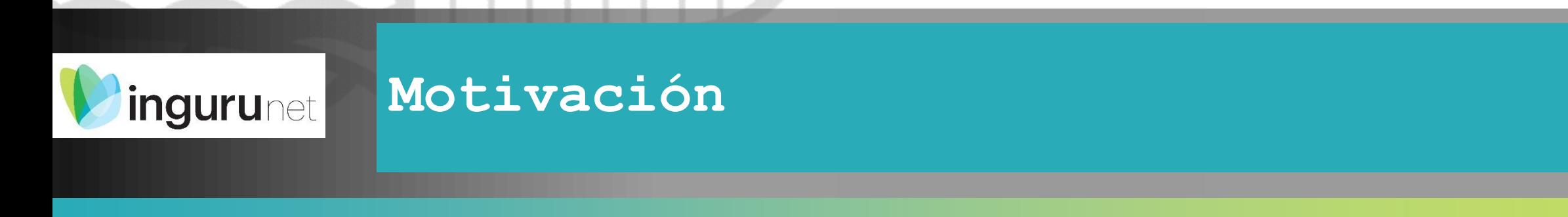

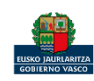

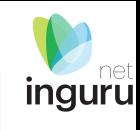

## Motivación de la solicitud

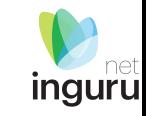

¿Proyecto recogido en el anexo II de la ley 21/2013 del 9 de Diciembre, de evaluación de impacto ambiental?:

 $OSi$  ON<sub>o</sub>

\*Epígrafe del anexo II - (0 seleccionados)

Teclee para mostrar coincidencias...

- **E <u>Desplegar para buscar por familias</u>** 
	- **DE 1. Agricultura, silvicultura, acuicultura y ganadería**
	- **ED** 2. Industrias de productos alimenticios.
	- **E 3. Perforaciones, dragados y otras instalaciones mineras e industriales.**
	- **E <u>O</u>** 4. Industria energética.
	- **E 5. Industria siderúrgica y del mineral. Producción y elaboración de metales.**
	- d 06. Industria química, petroquímica, textil y papelera.
	- D 3. Proyectos de infraestructuras.
	- **E 3. Proyectos de ingeniería hidráulica y de gestión del agua.**
	- **ED** 9. Otros proyectos.
	- **il ■● 10. Los siguientes proyectos que se desarrollen en Espacios Naturales Protegidos, Red Natura 2000 y Áreas protegidas por ...**

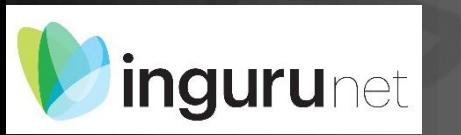

## Motivación - Anexo II

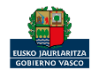

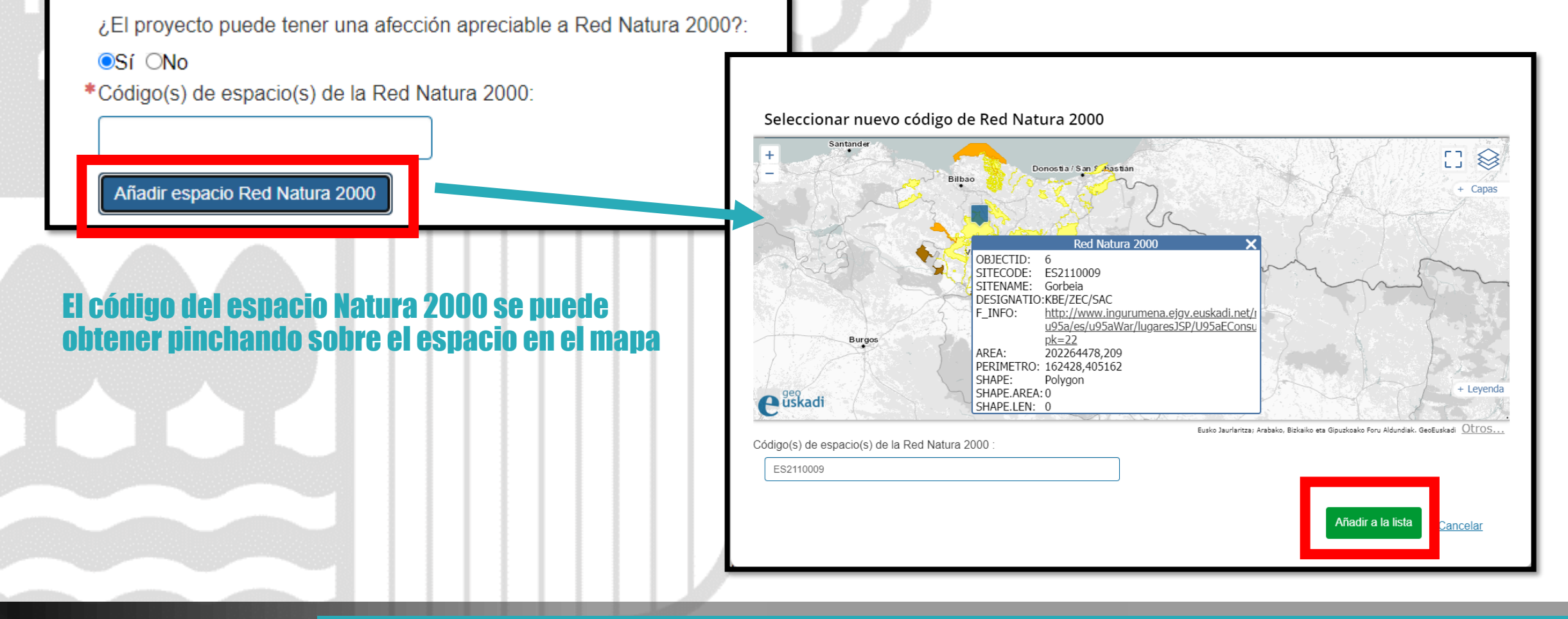

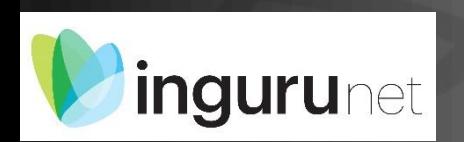

# **Motivación – Afección a Natura 2000**

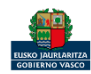

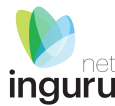

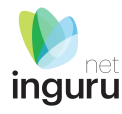

¿Es una modificación de un proyecto existente?:

OSi ONo

¿El proyecto existente está en el ámbito de la normativa EIA?:

Ĥ

OSi ONo

\*Fecha de autorización, aprobación o comunicación del proyecto existente:

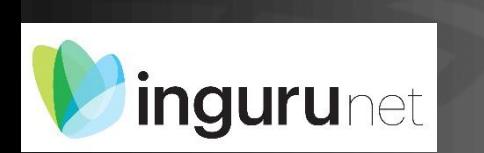

# **Motivación – Modificación de proyecto existente**

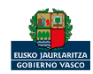

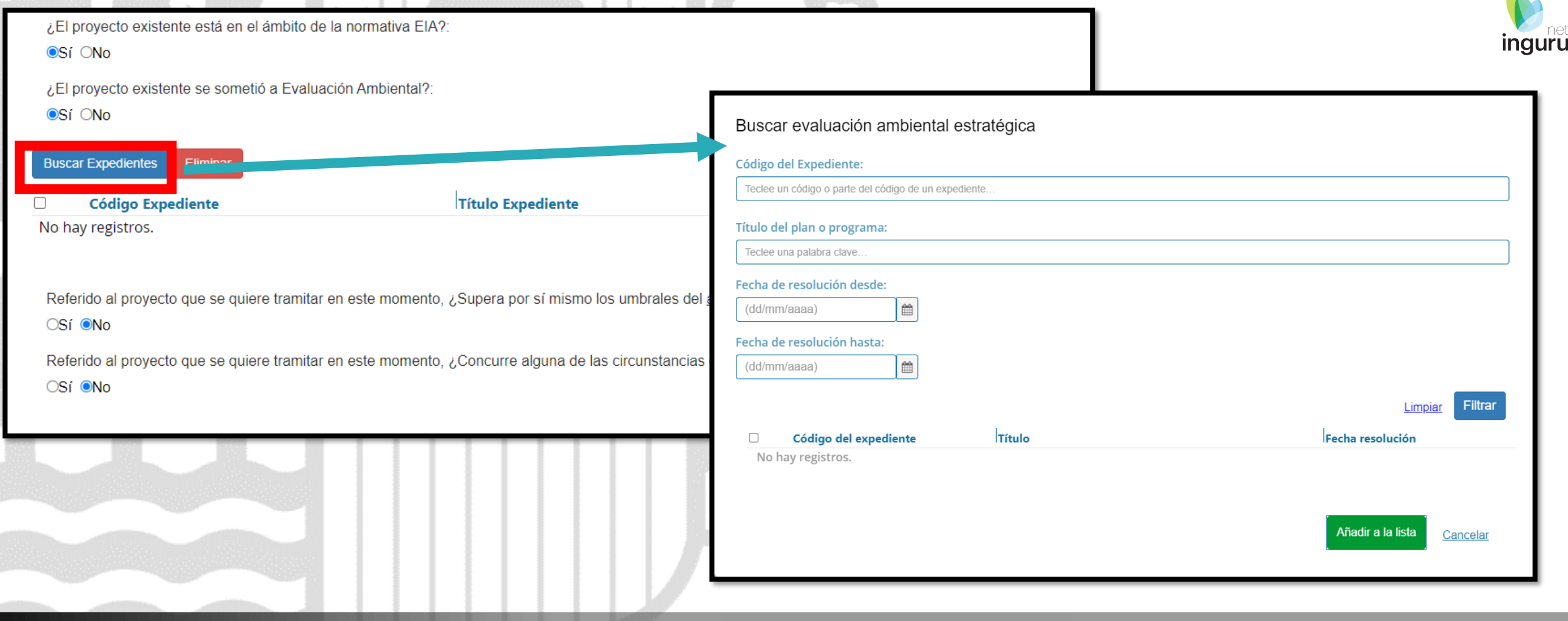

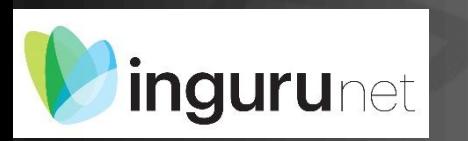

# **Motivación – Modificación de proyecto existente**

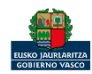

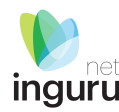

Referido al proyecto que se quiere tramitar en este momento, ¿Supera por sí mismo los umbrales del anexo II de la ley 21/2013?:  $OSi$  ON<sub>o</sub> \*Indica el tipo de proyecto del anexo II y el umbral superado: Referido al proyecto que se quiere tramitar en este momento, ¿Concurre alguna de las circunstancias descritas en el artículo 7.2.c de la ley 21/2013 citada?  $OSi$  ONo \*Epígrafe del artículo 7.2.c de 21/2013: Teclee para mostrar coincidencias...  $x -$ 

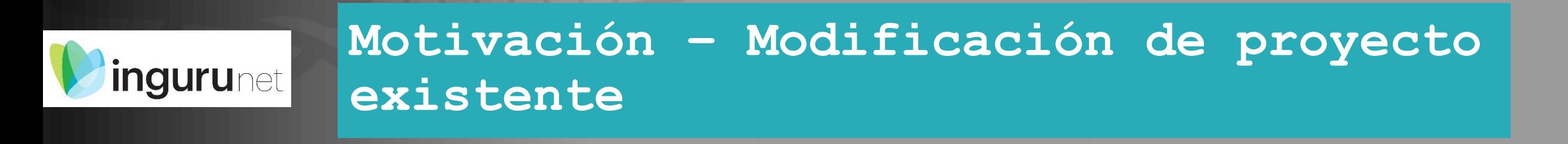

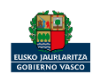

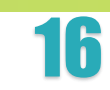

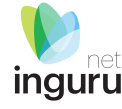

## Motivación de la solicitud

¿Proyecto recogido en el anexo II de la ley 21/2013 del 9 de Diciembre, de evaluación de impacto ambiental?:

#### OSí ONo

¿El proyecto puede tener una afección apreciable a Red Natura 2000?:

OSí ONo

¿Es una modificación de un proyecto existente?:

**OSí ®No** 

¿Se trata de un proyecto que sirve exclusiva o principalmente para desarrollar o ensayar nuevos métodos o productos? (Siempre que la duración del proyecto no sea superior a 2 años)

OSí ON<sub>o</sub>

### **IMPORTANTE**

El proyecto debe cumplir al menos una de las opciones indicadas en las preguntas superiores:

- 1. El proyecto está recogido en el anexo II de la ley 21/2013 del 9 de Diciembre, de evaluación de impacto ambiental.
- 2. El proyecto tiene una afección apreciable a Red Natura 2000.
- 3. El proyecto es una modificación de un proyecto existente.

Por favor, marque al menos una de las opciones en las secciones anteriores de esta solicitud para poder continuar.

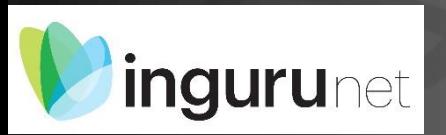

## Motivación - Avisos

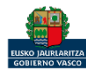

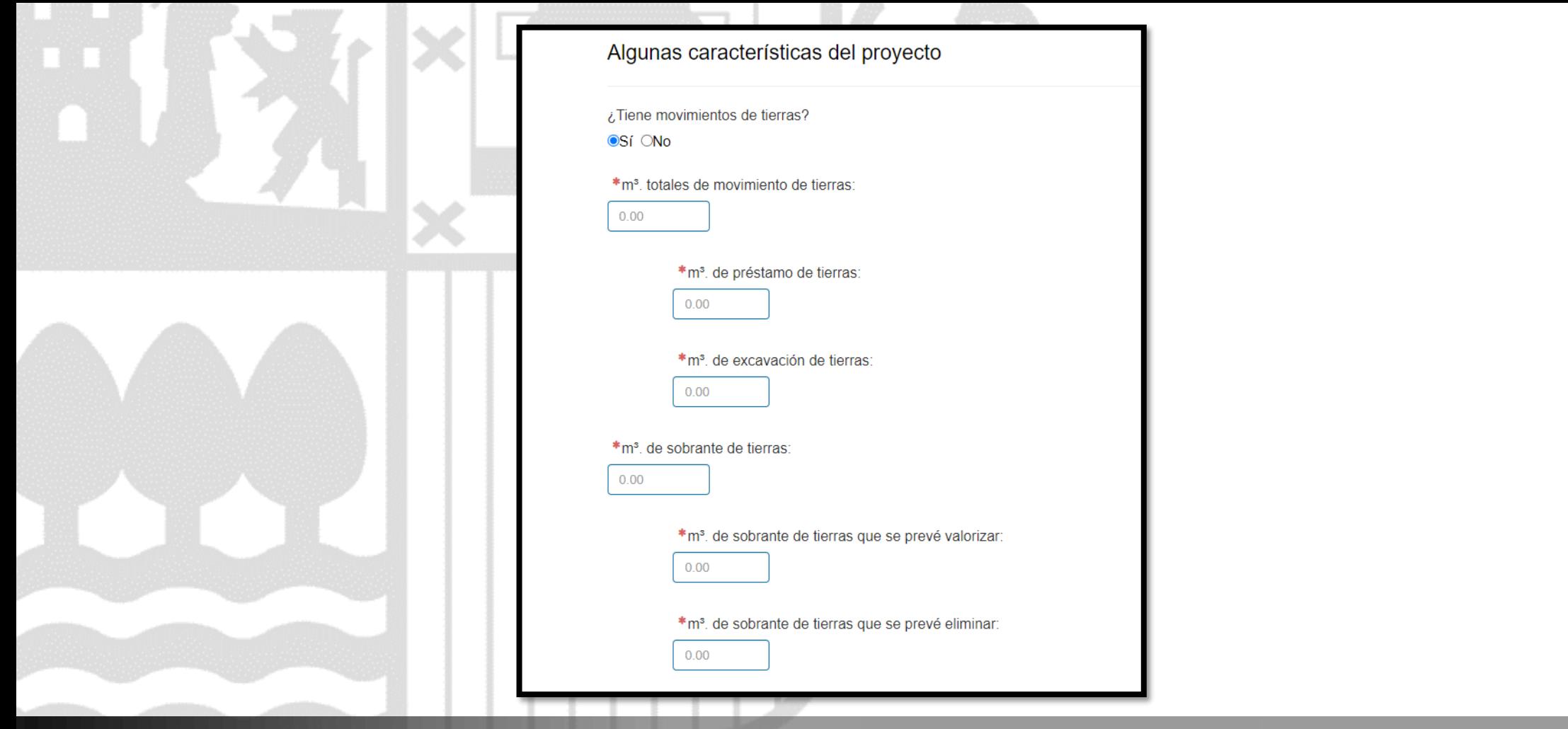

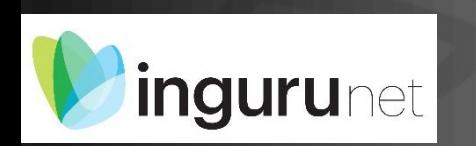

## **Movimiento de tierras**

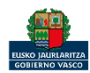

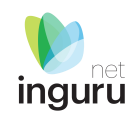

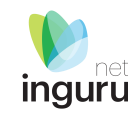

## Observaciones del Órgano Sustantivo

Observaciones:

\*Fecha del documento ambiental que se presenta para la tramitación de este expediente:

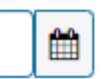

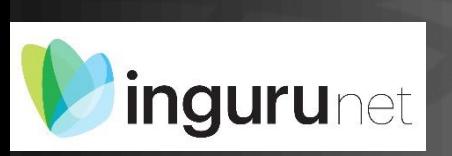

# **Observaciones y fecha del documento ambiental**

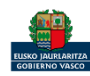

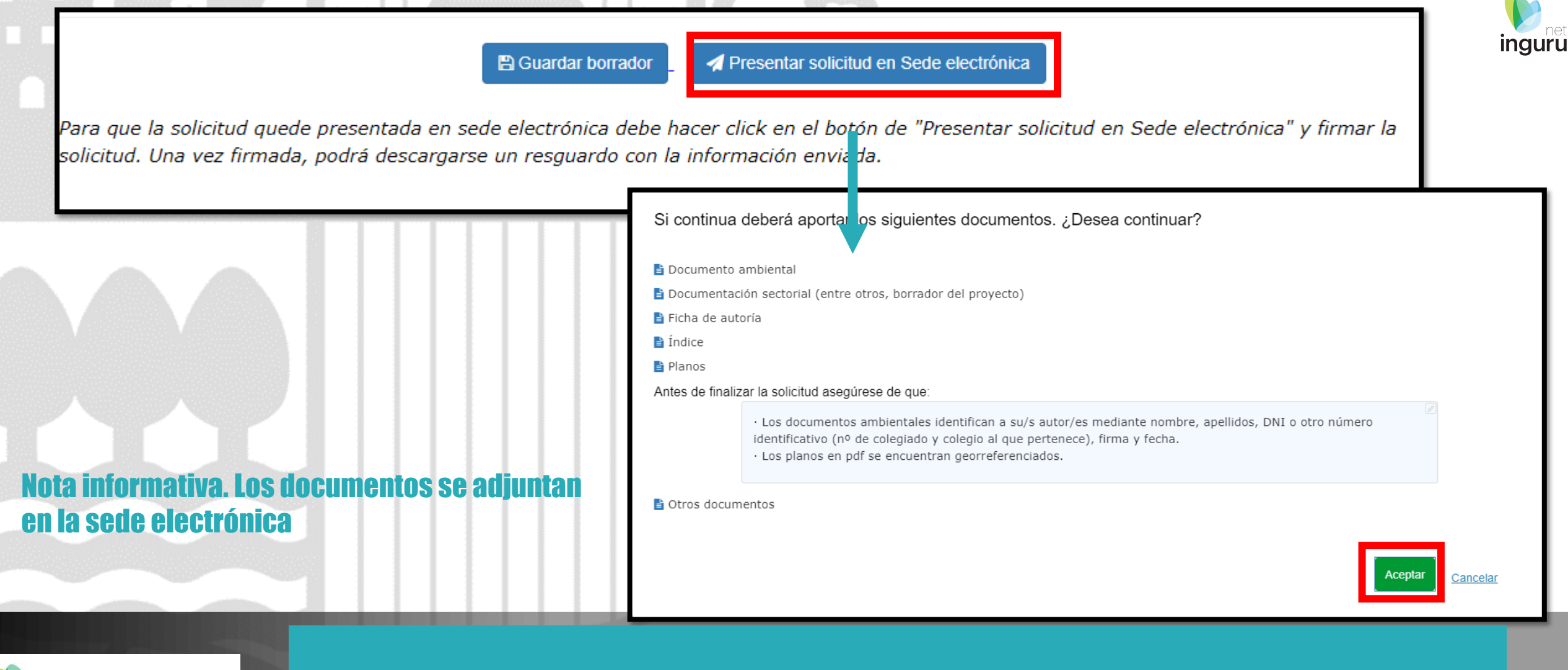

## **Presentar en sede electrónica**

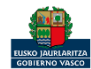

**ingurunet** 

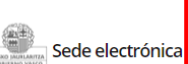

Solicitud Solicitud del informe de impacto ambiental-Evaluación de impacto ambiental simplificada Código: 0120807

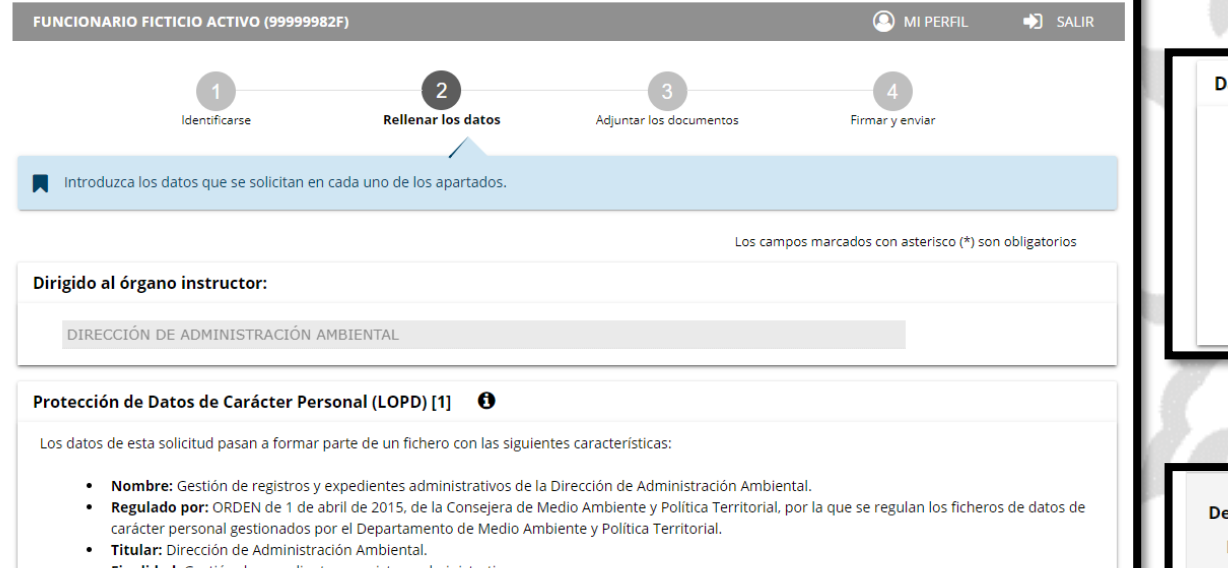

#### · Finalidad: Gestión de expedientes y registros administrativos.

El fichero ha sido previamente notificado a la Agencia Vasca de Protección de Datos y cuenta con las medidas de seguridad necesarias. Los datos contenidos no serán comunicados a terceras partes, excepto en los supuestos previstos en la ley. Para ejercer los derechos de acceso, cancelación, rectificación y oposición que expresamente reconoce la LOPD, puede ponerse en contacto con:

Dirección de Administración Ambiental. Dirección de Administración Ambiental. Donostia-San Sebastián n.º 1 - 01010 Vitoria-Gasteiz.

## Los datos ya vienen rellenados de INGURUNET.

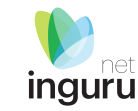

## Solo se pueden modificar/añadir los datos para recibir avisos.

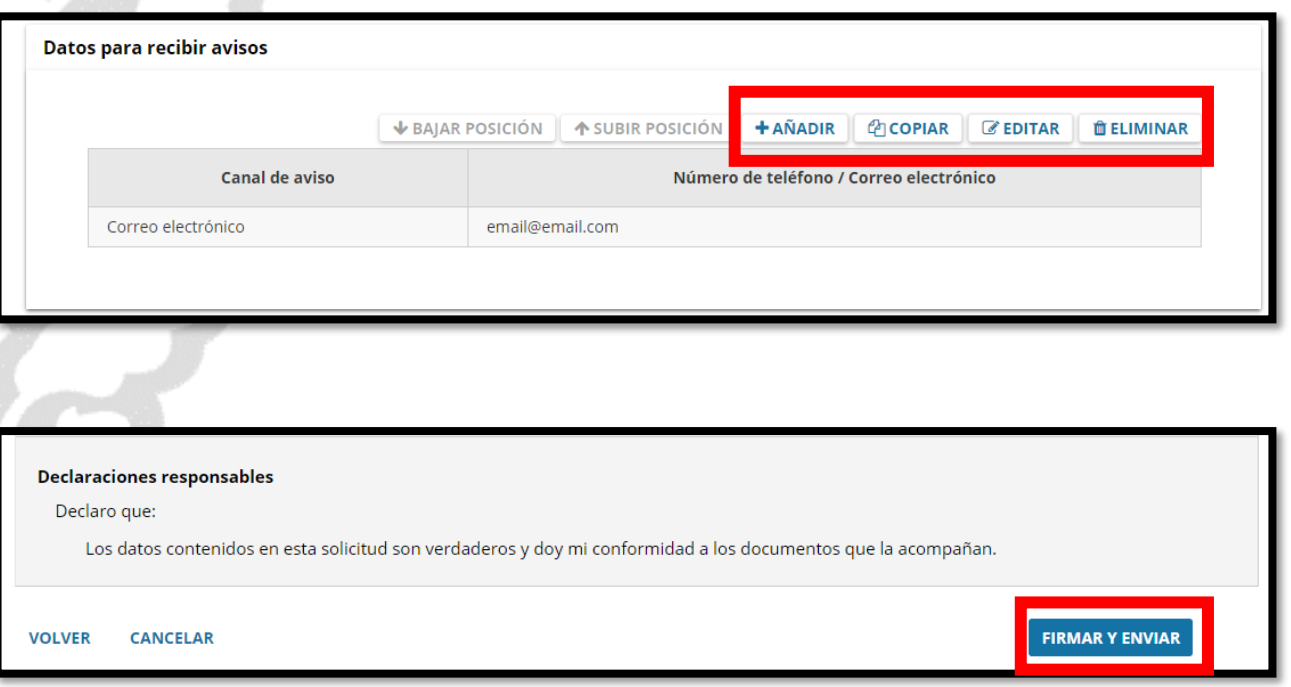

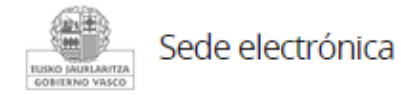

## **Rellenar los datos**

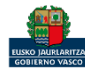

Solicitud Solicitud del informe de impacto ambiental-Evaluación de impacto ambiental simplificada

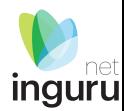

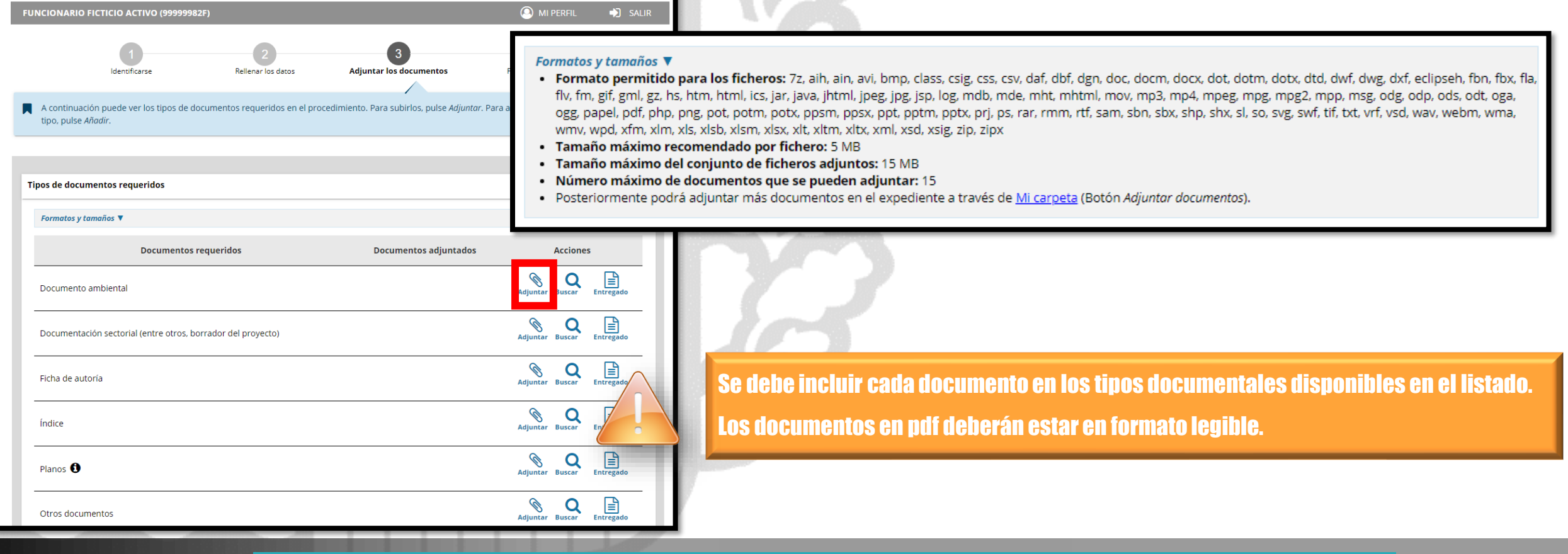

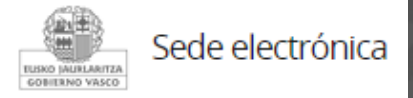

## **Adjuntar la documentación**

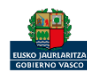

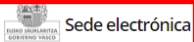

Solicitud

Solicitud del informe de impacto ambiental-Evaluación de impacto ambiental simplificada Código: 0120807

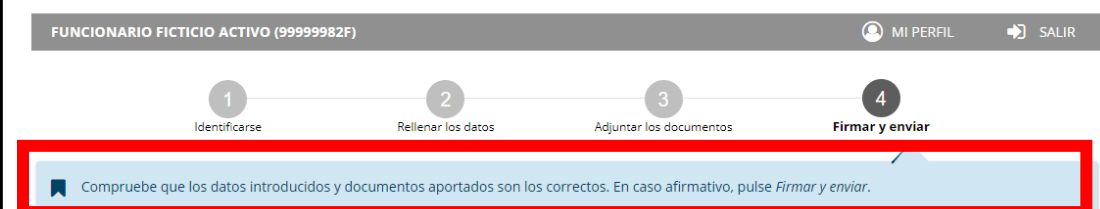

Solicitud del informe de impacto ambiental-Evaluación de impacto ambiental simplificada

#### Dirigido al órgano instructor:

? DIRECCIÓN DE ADMINISTRACIÓN AMBIENTAL

#### Protección de Datos de Carácter Personal (LOPD) [1]

Los datos de esta solicitud pasan a formar parte de un fichero con las siguientes características:

- · Nombre: Gestión de registros y expedientes administrativos de la Dirección de Administración Ambiental.
- . Regulado por: ORDEN de 1 de abril de 2015, de la Consejera de Medio Ambiente y Política Territorial, por la que se regulan los ficheros de datos de carácter personal gestionados por el Departamento de Medio Ambiente y Política Territorial.
- · Titular: Dirección de Administración Ambiental.
- · Finalidad: Gestión de expedientes y registros administrativos.

El fichero ha sido previamente notificado a la Agencia Vasca de Protección de Datos y cuenta con las medidas de seguridad necesarias. Los datos contenidos no serán comunicados a terceras partes, excepto en los supuestos previstos en la ley.

Para ejercer los derechos de acceso, cancelación, rectificación y oposición que expresamente reconoce la LOPD, puede ponerse en contacto con:

Dirección de Administración Ambiental.

Dirección de Administración Ambiental. Donostia-San Sebastián n.º 1 - 01010 Vitoria-Gasteiz.

## Las correcciones, en su caso, hay que **hacerlas en INGURUNET.**

#### **Declaraciones responsables**

Declaro que:

Los datos contenidos en esta solicitud son verdaderos y doy mi conformidad a los documentos que la acompañan.

**VOLVER CANCELAR** 

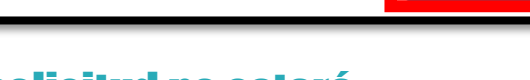

**FIRMAR Y ENVIAR** 

## Hasta que no se firme y envíe la solicitud no estará presentada en Sede electrónica.

#### Sede electrónica USKO (AURLARITZA GOBIERNO VASCO

# Firmar la solicitud

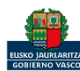

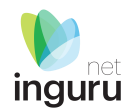

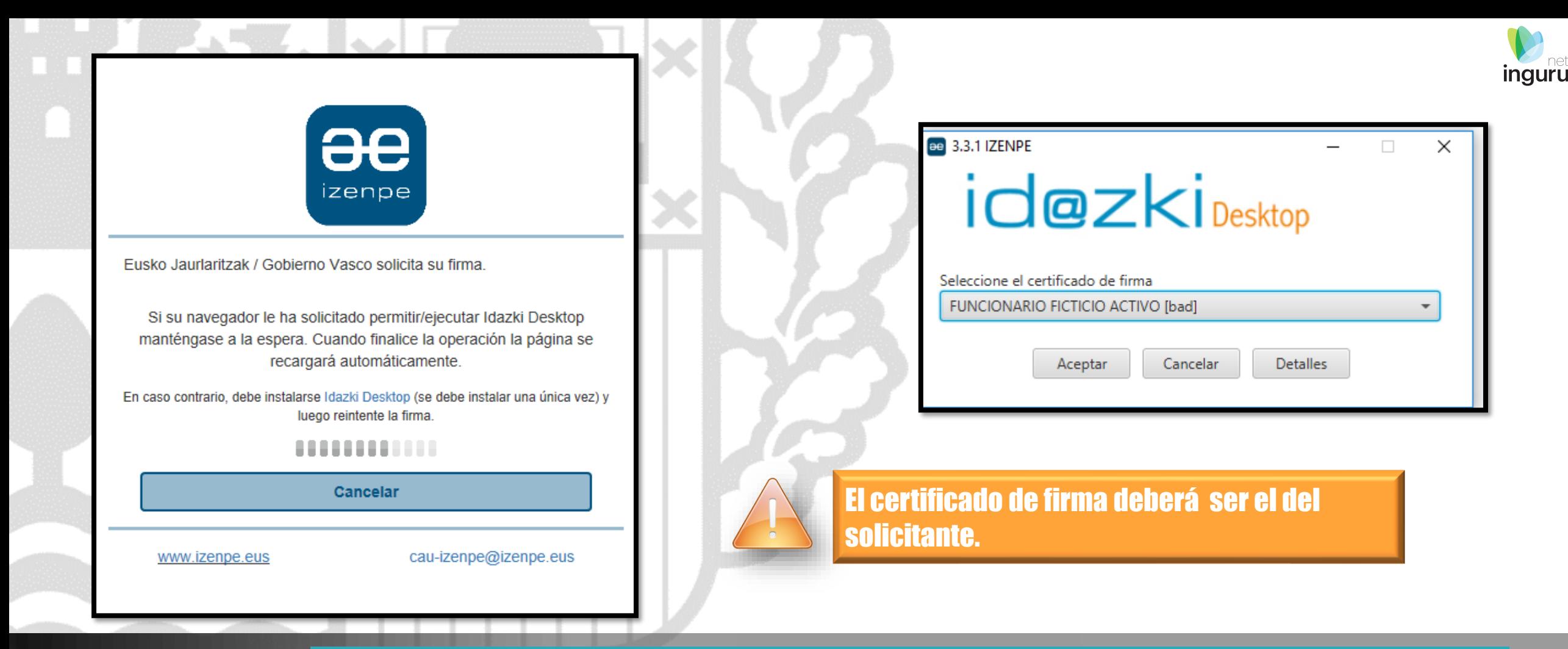

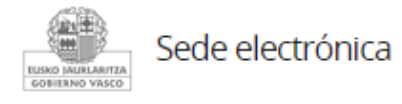

# **Abrir Idazki y firmar con el certificado de firma**

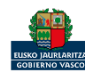

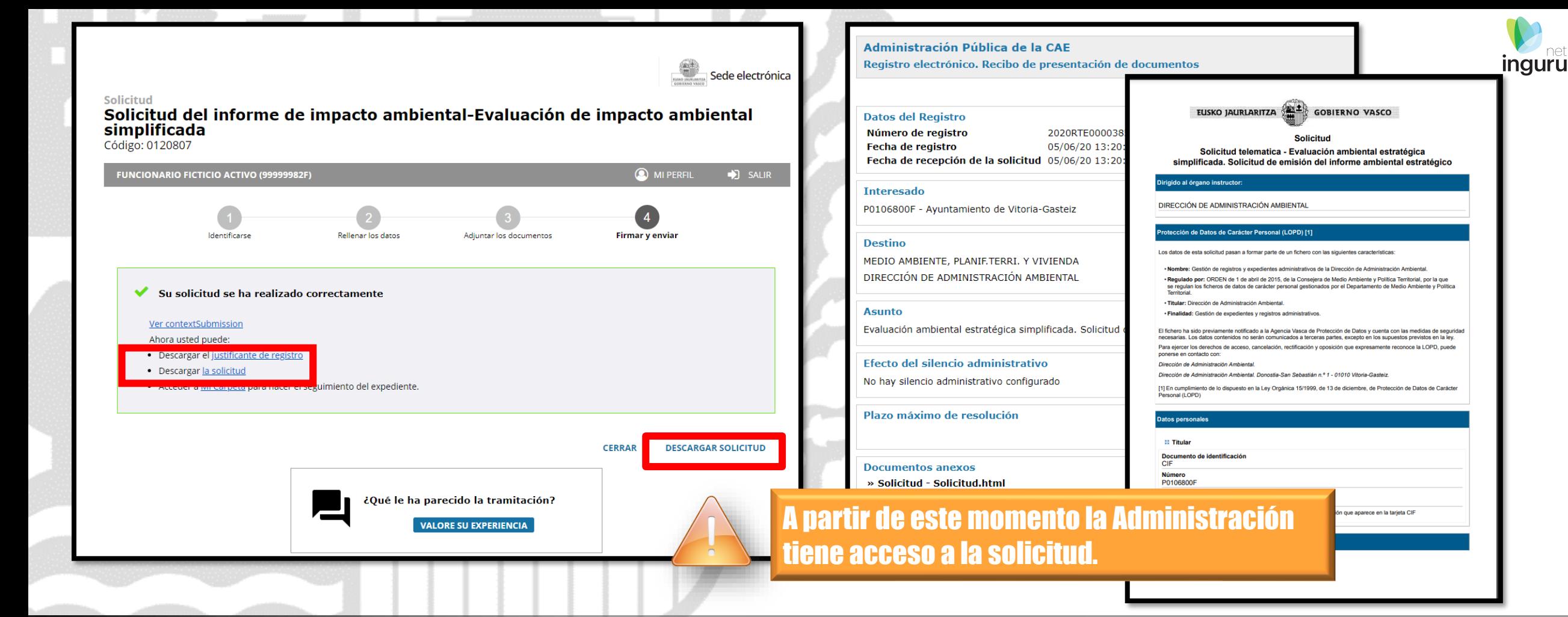

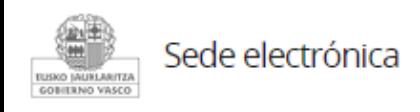

# **Descargar la solicitud y el justificante**

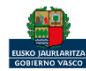

Se puede acceder al expediente desde los datos del centro en INGURUNET.

Para ver los datos hacer clic en el código del expediente.

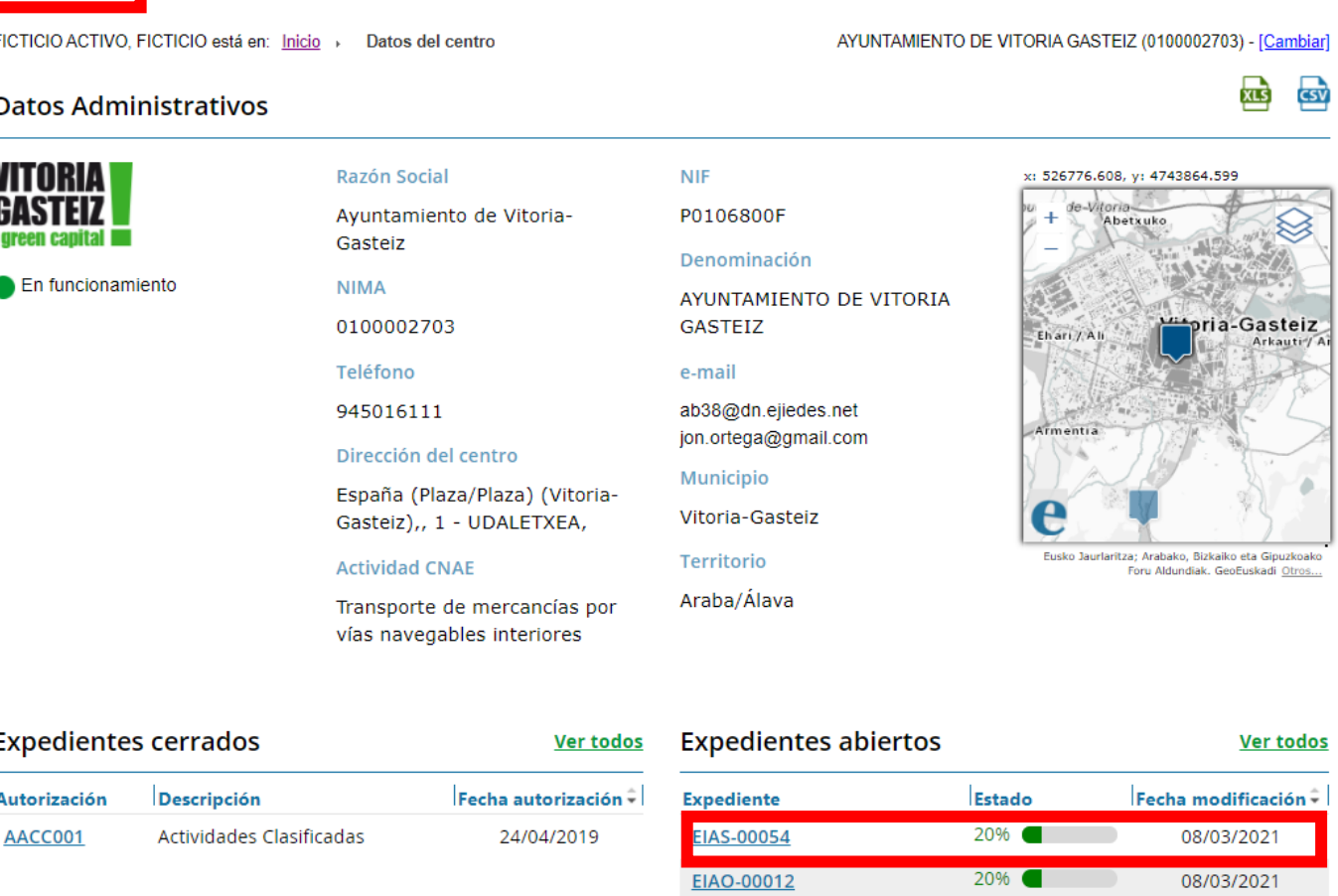

## **Expediente abierto**

Mi centro  $\sim$ 

Mis expedientes  $\vee$ 

Mantenimientos  $\sim$ 

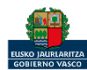

*ingurunet* 

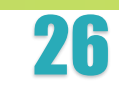

Salir

*inguru* 

# Los datos no se pueden modificar.

Acceso al expediente en Mi Carpeta.

Datos relativos al expediente: EIAS-00054 Idioma de notificación: Castellano

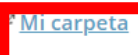

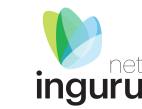

Datos Documentación Resumen Código del expediente EIAS-00054 Denominación EIAS - Solicitud del Informe de Impacto Ambiental de un PROYECTO en la Evaluación de Impacto Ambiental SIMPLIFICADA Fecha de solicitud 08/03/2021 Fecha de apertura 08/03/2021 Fecha de modificación 08/03/2021 Estado Solicitud. En tramitación.

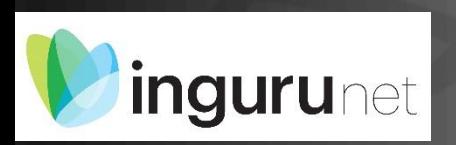

# **Datos relativos al expediente**

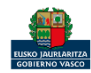

## $\bigcap$  carpeta

 $\circled{2}$  ¿Necesita ayuda?

**Contractor**<br>**Sede electrónica** 

# **inguru**

#### Expedientes

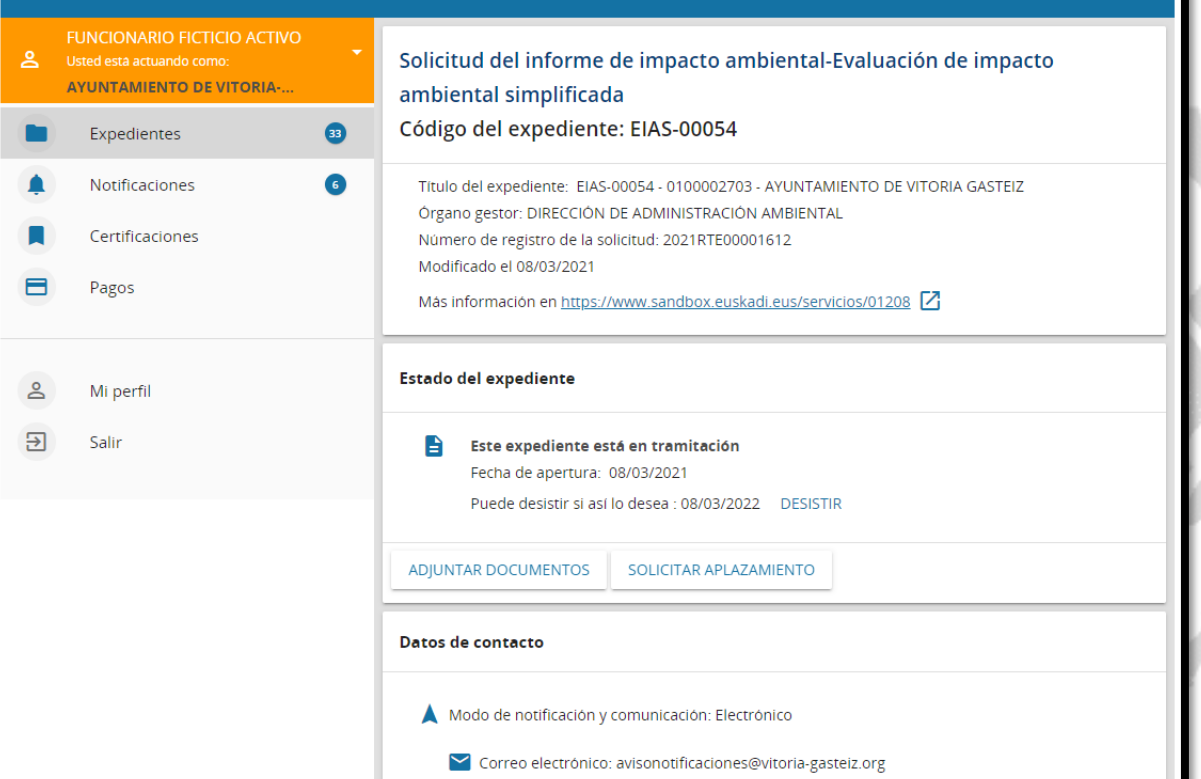

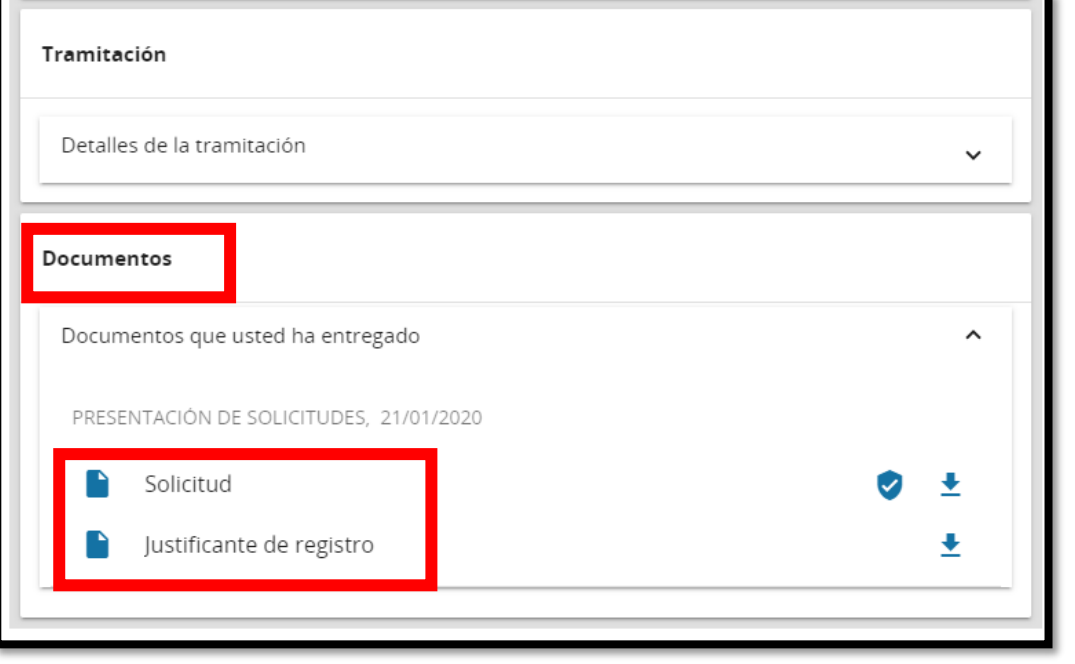

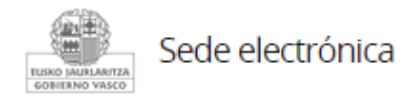

## Mi Carpeta

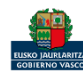

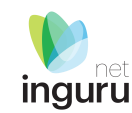

Si necesita aclarar alguna duda sobre Ingurunet envíe su consulta vía email al siguiente correo electrónico: [ingurumena@euskadi.eus](mailto:ingurumena@euskadi.eus) , indicando número de teléfono de contacto y el motivo de su consulta. Se le atenderá en el menor tiempo posible.

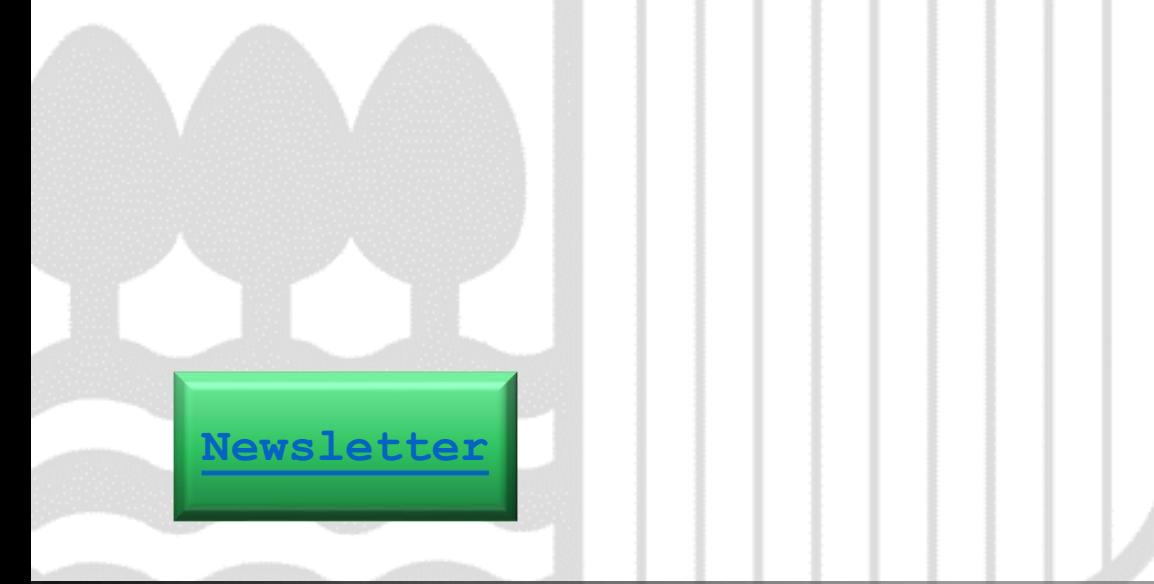

## **Contacto [www.euskadi.eus/medio-ambiente/](http://www.euskadi.eus/medio-ambiente/)**

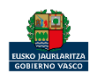